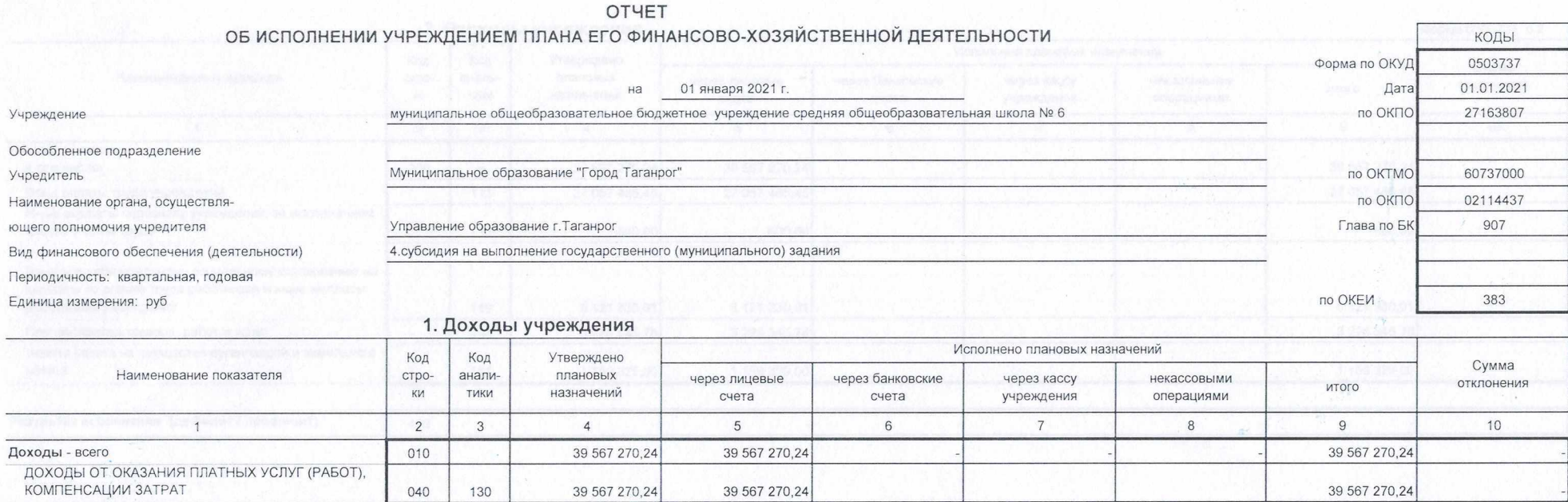

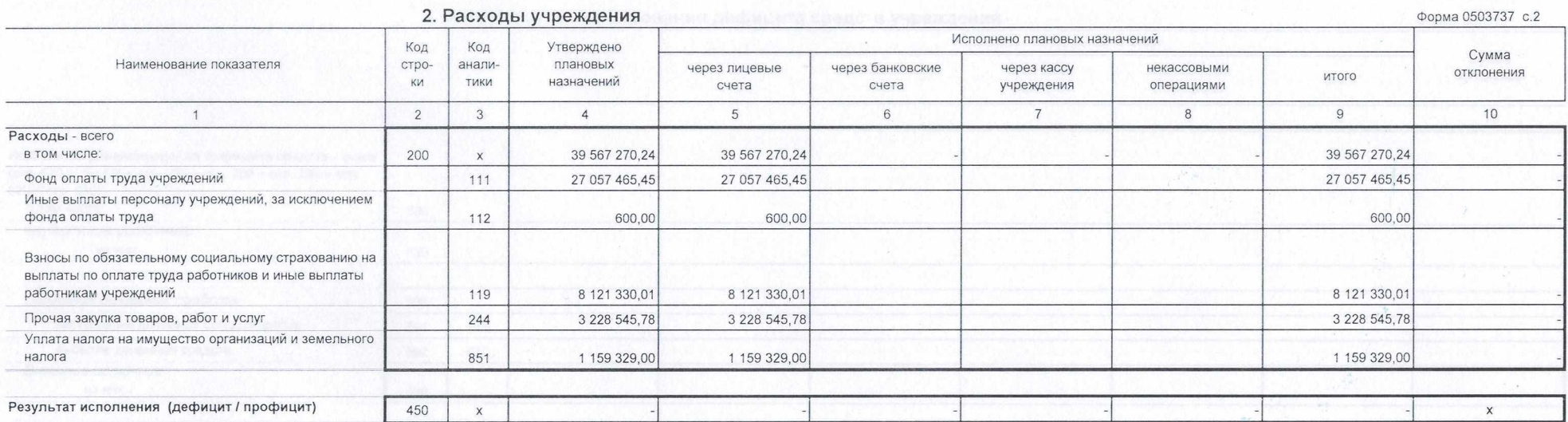

 $\sim 10$ 

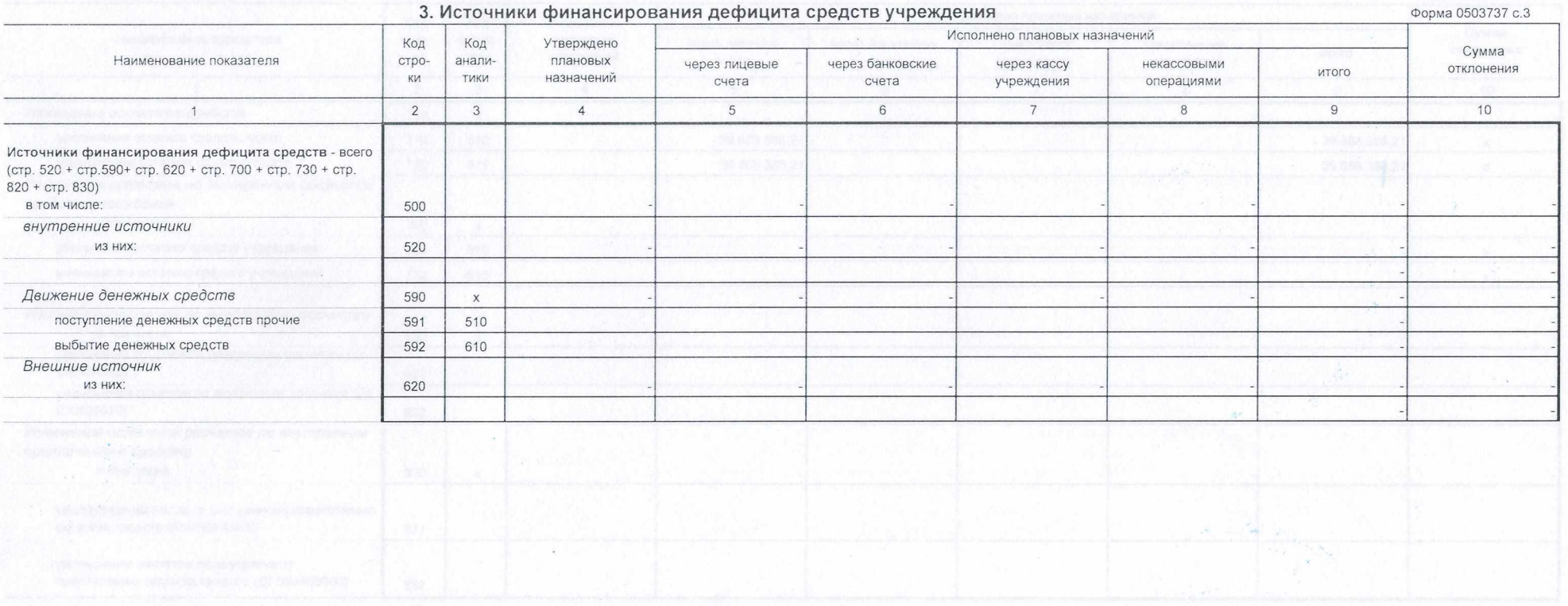

Форма 0503737 с.4

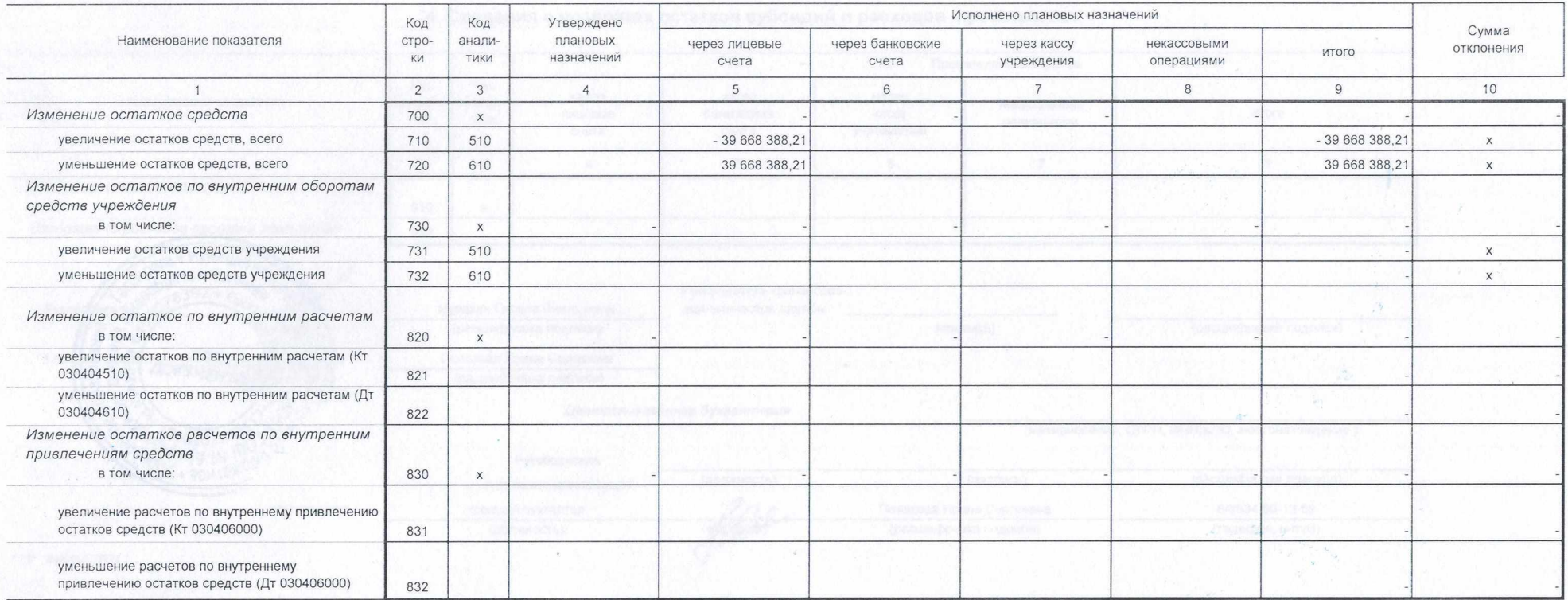

## 4. Сведения о возвратах остатков субсидий и расходов прошлых лет

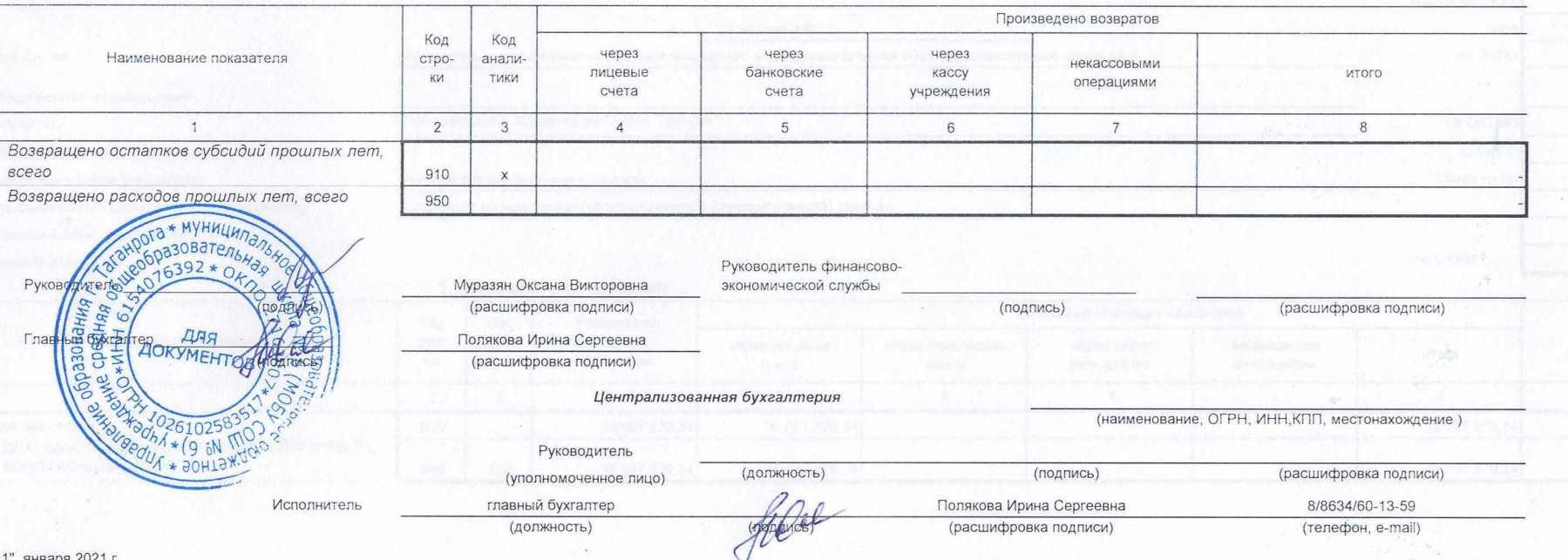

"11" января 2021 г.

L.

## OTHET

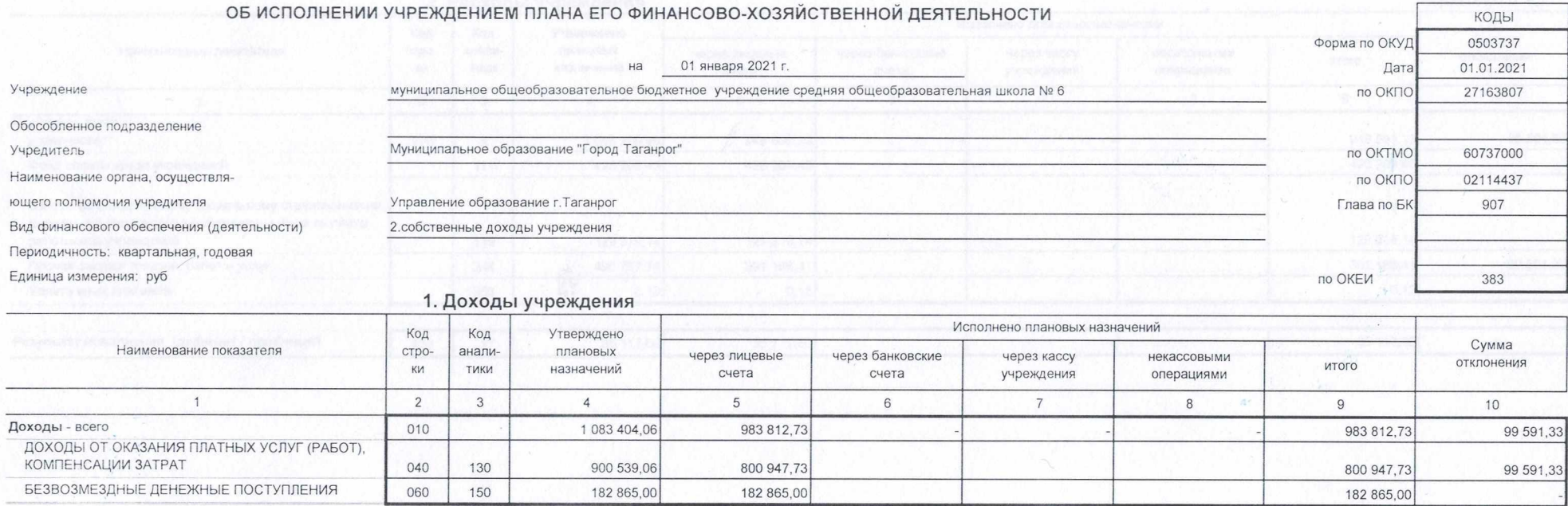

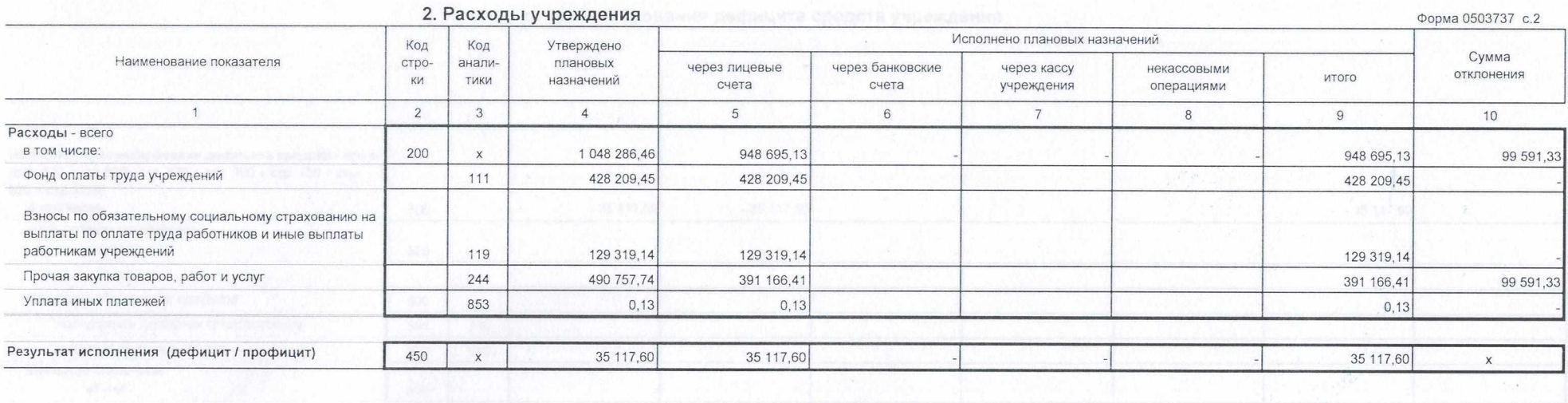

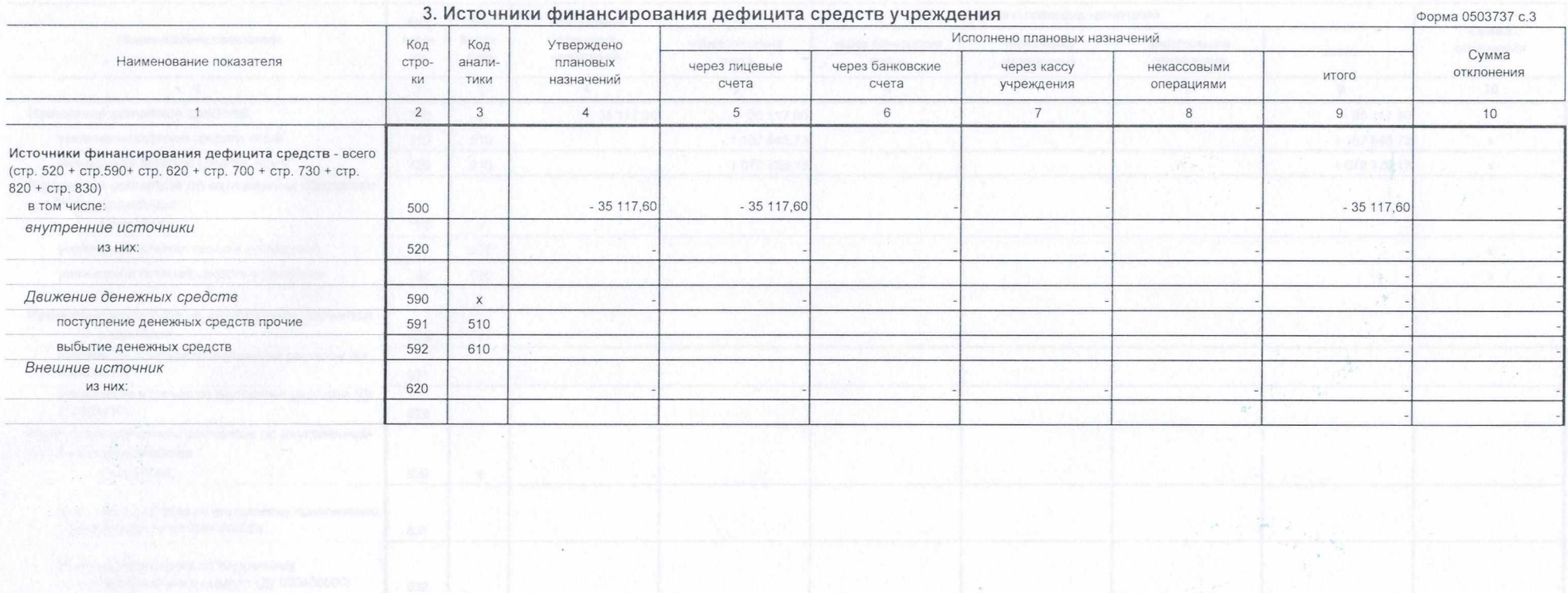

Форма 0503737 с.4

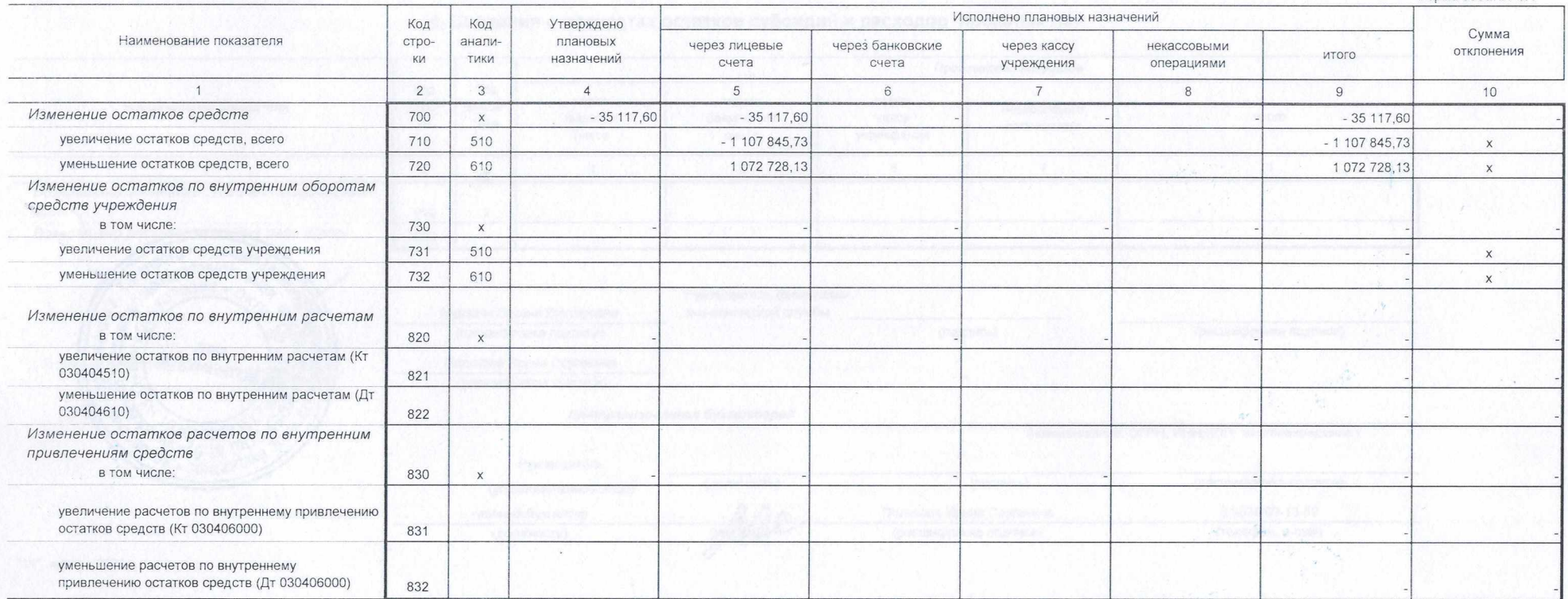

## 4. Сведения о возвратах остатков субсидий и расходов прошлых лет

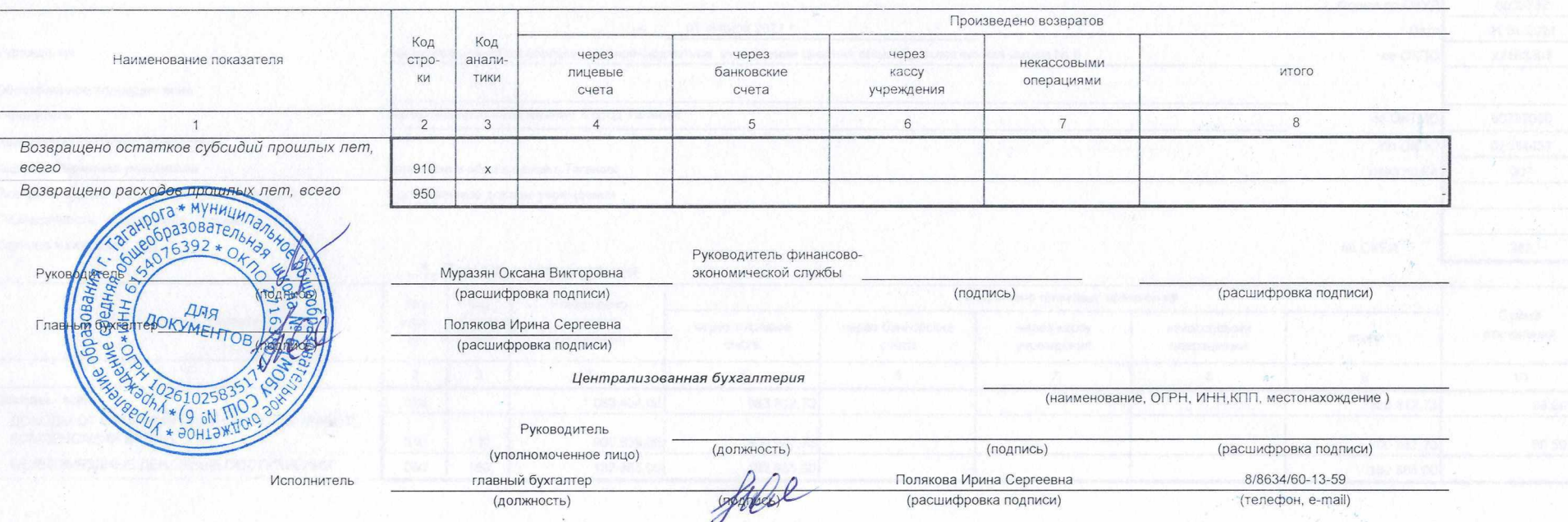

"11" января 2021 г.

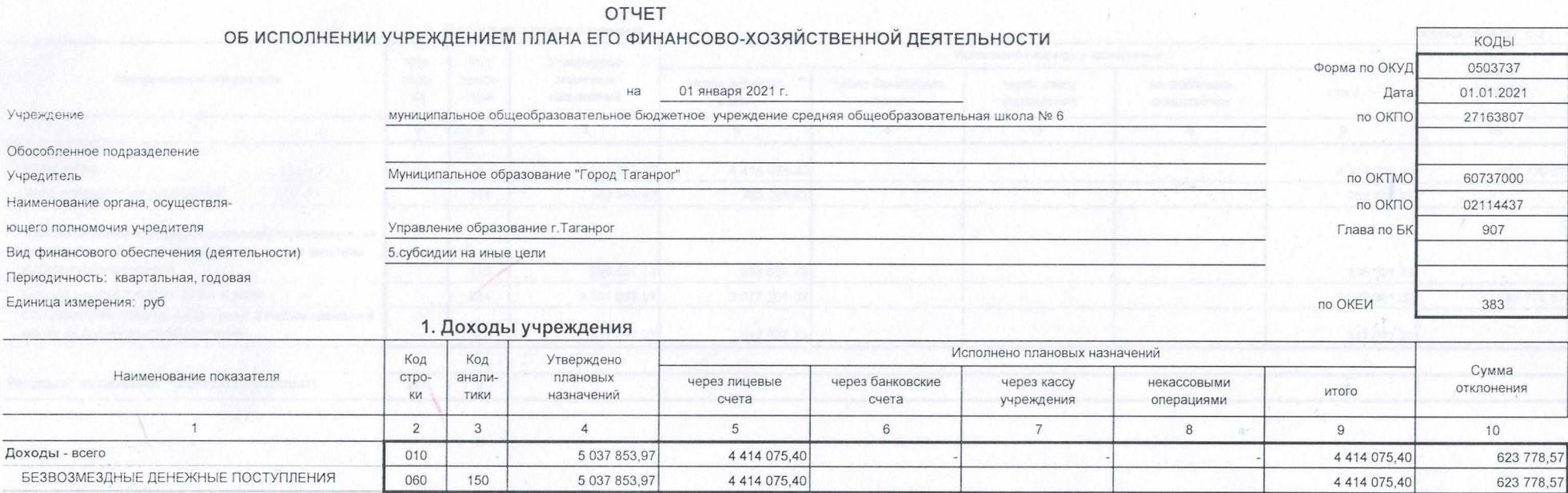

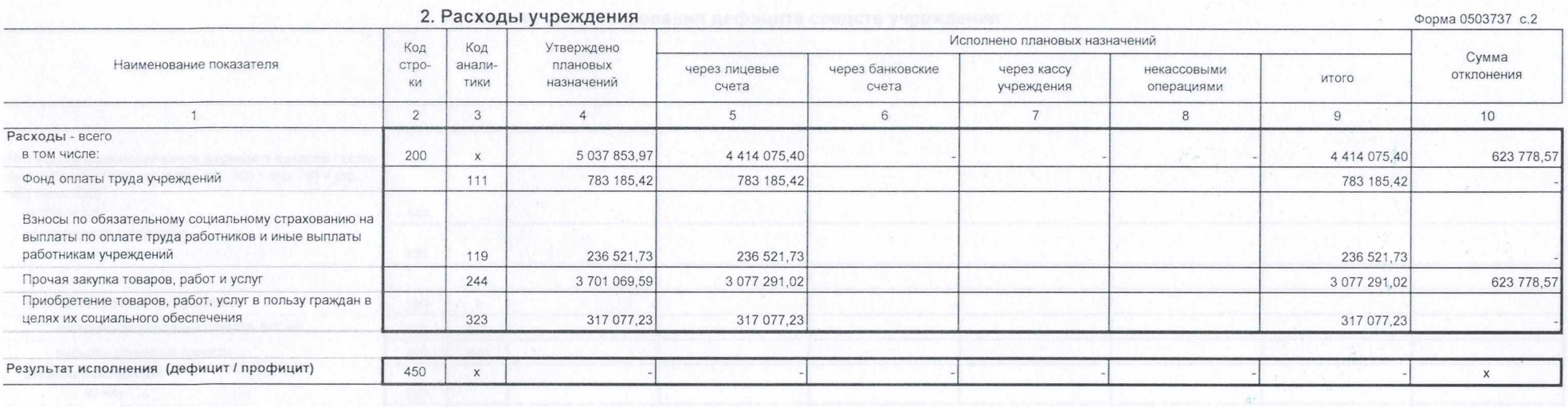

 $\sim$ 

 $\Delta\mu=\varphi$  .

 $\chi'$ 

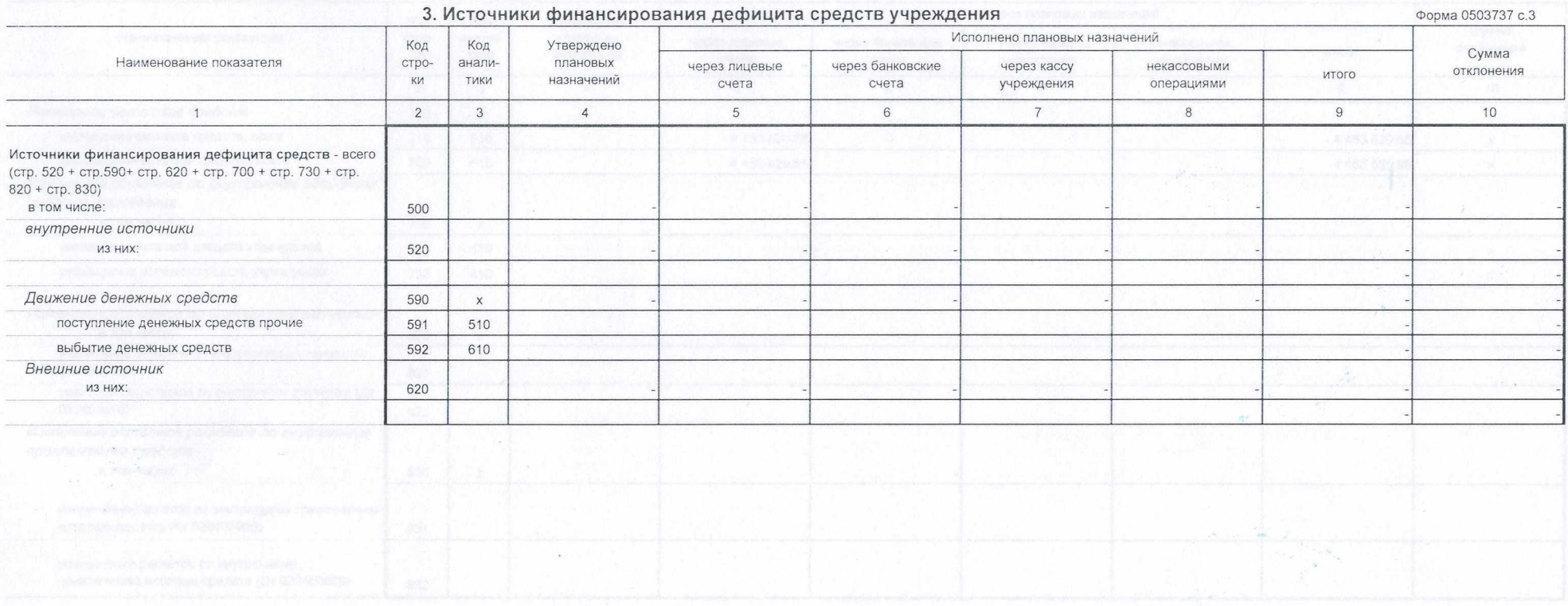

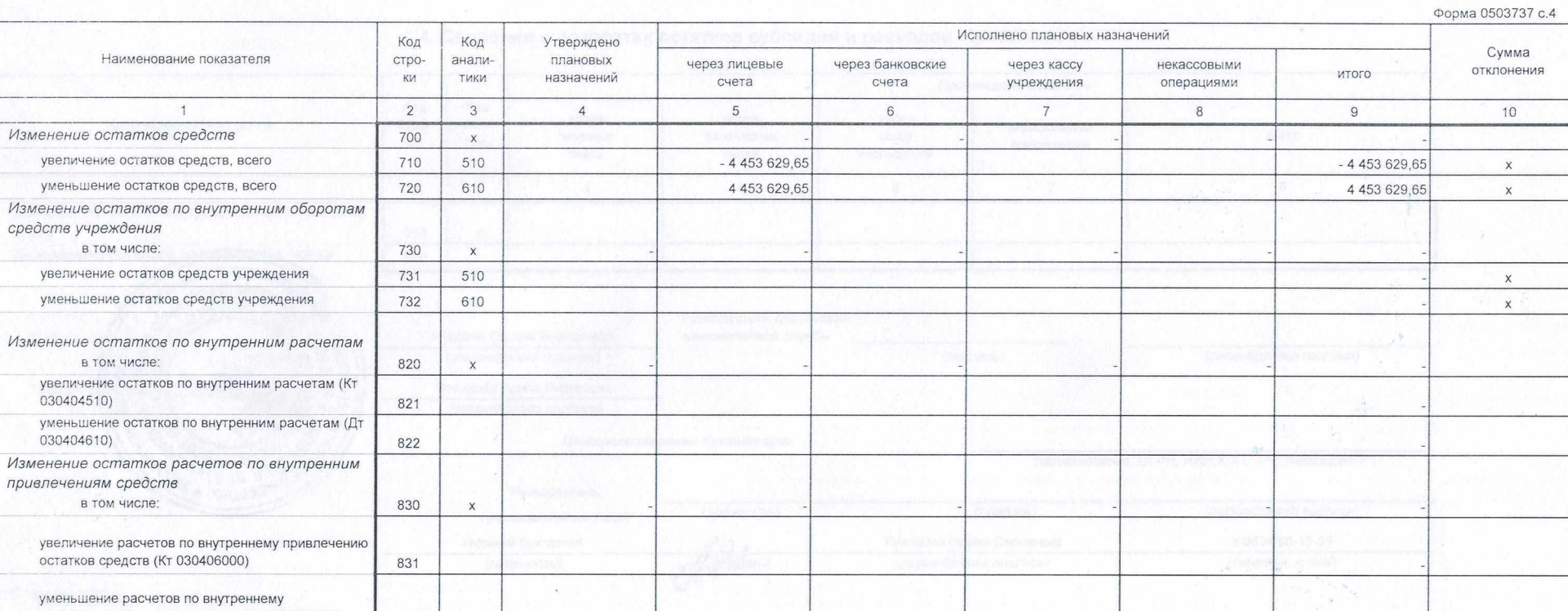

привлечению остатков средств (Дт 030406000)

832

4. Сведения о возвратах остатков субсидий и расходов прошлых лет

| Наименование показателя                                                       | Код<br>стро-<br>KV.                                | Код<br>анали-<br>ТИКИ | Произведено возвратов             |                              |                              |                           |                                                 |                   |
|-------------------------------------------------------------------------------|----------------------------------------------------|-----------------------|-----------------------------------|------------------------------|------------------------------|---------------------------|-------------------------------------------------|-------------------|
|                                                                               |                                                    |                       | через<br>лицевые<br>счета         | через<br>банковские<br>счета | через<br>кассу<br>учреждения | некассовыми<br>операциями | итого                                           |                   |
|                                                                               | $\overline{2}$                                     | 3                     | $\overline{4}$                    | 5                            | 6                            | $\overline{7}$            | $8\phantom{.}$                                  |                   |
| Возвращено остатков субсидий прошлых лет,<br><b>sceso</b>                     | 910                                                | X                     |                                   |                              |                              |                           |                                                 |                   |
| Возвращено расходов прошлых пет, всего                                        | 950                                                |                       |                                   |                              |                              |                           |                                                 |                   |
| <b>Руководител</b><br>$\sim$<br><b>AE</b><br>(подпись)<br>G<br>$\sim$ $\circ$ | Муразян Оксана Викторовна<br>(расшифровка подписи) |                       | экономической службы<br>(подпись) |                              |                              | (расшифровка подписи)     |                                                 |                   |
| AOKYMEL<br>Главный б <b>утар 1 4 4 мил.</b>                                   | Полякова Ирина Сергеевна                           |                       |                                   |                              | us katik second              |                           |                                                 |                   |
| $\frac{\omega}{\omega}$                                                       | (расшифровка подписи)                              |                       |                                   |                              |                              | WAD NOT CHARLED           | 1041-53110-101-1122                             |                   |
|                                                                               |                                                    |                       |                                   | Централизованная бухгалтерия |                              |                           |                                                 |                   |
|                                                                               |                                                    |                       |                                   | 24 41 4 12 5 42              |                              |                           | (наименование, ОГРН, ИНН, КПП, местонахождение) |                   |
|                                                                               | Руководитель                                       |                       |                                   |                              |                              |                           |                                                 |                   |
|                                                                               |                                                    |                       | (уполномоченное лицо)             | (должность)                  |                              | (подпись)                 | (расшифровка подписи)                           |                   |
| Исполнитель                                                                   | главный бухгалтер                                  |                       |                                   |                              | Полякова Ирина Сергеевна     | 8/8634/60-13-59           |                                                 |                   |
|                                                                               |                                                    | (должность)           |                                   | 1 Motoco                     |                              | (расшифровка подписи)     |                                                 | (телефон, e-mail) |
| 0.001                                                                         |                                                    |                       |                                   |                              |                              |                           |                                                 |                   |

"11" января 2021 г.